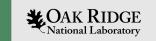

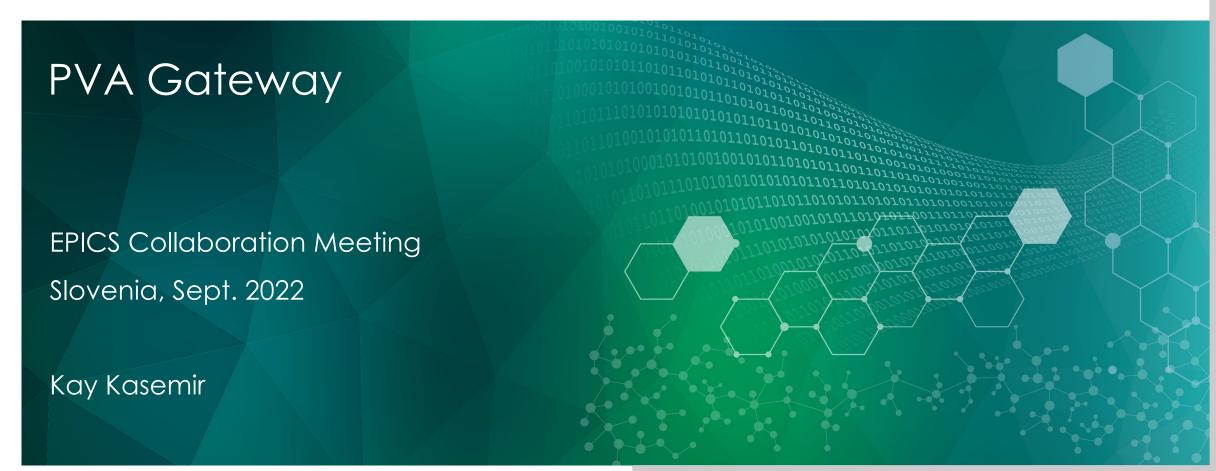

ORNL is managed by UT-Battelle, LLC for the US Department of Energy

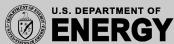

Examples will use the PV Access Gateway, <a href="https://mdavidsaver.github.io/p4p/gw.html">https://mdavidsaver.github.io/p4p/gw.html</a>

The Channel Access Gateway is a different tool, <a href="https://epics.anl.gov/extensions/gateway/index.php">https://epics.anl.gov/extensions/gateway/index.php</a>, but same ideas apply.

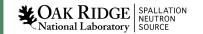

#### PV Access or Channel Access 101

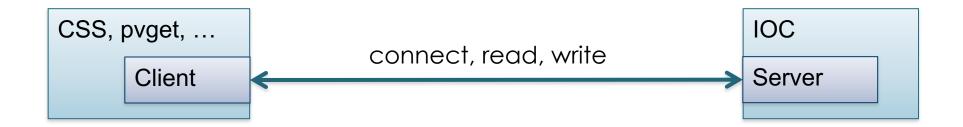

# Gateway Principle

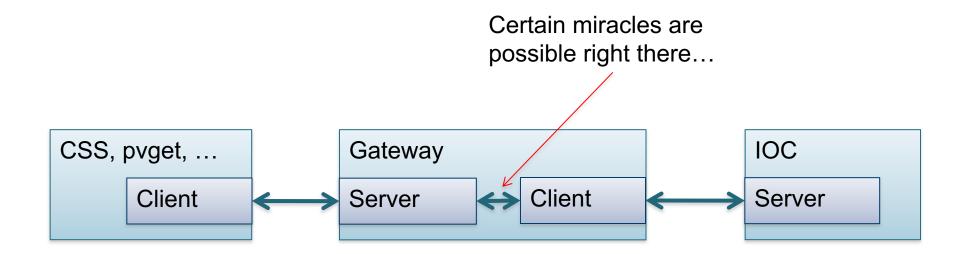

## Why? Bridge Networks!

Gateway on computer w/ multiple network connections. Maybe in DMZ.

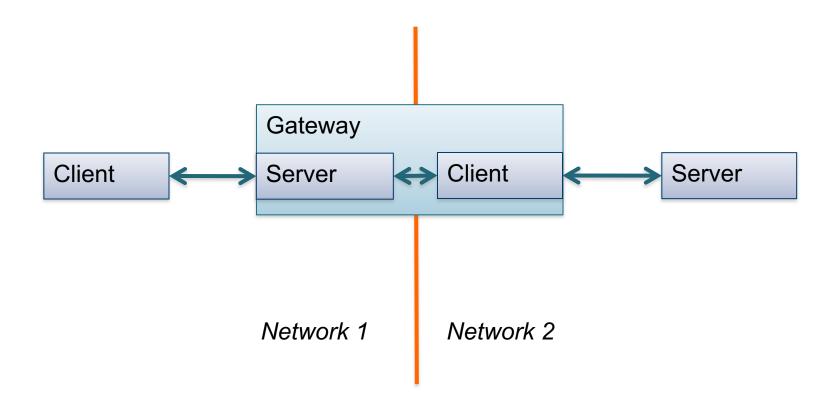

## Why? Access Control!

Gateway often 'read only'

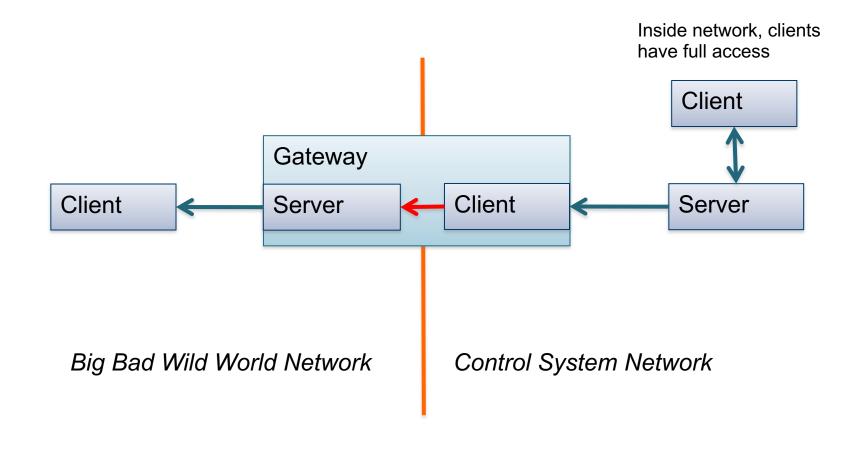

## Why? Reduce network load!

Gateway buffers connections and values.

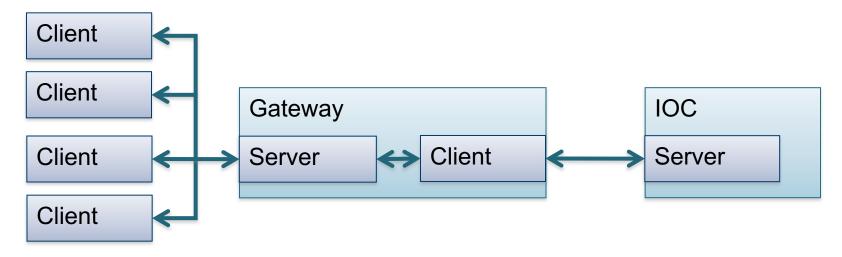

Clients disconnect from GW

→ GW keeps its connection for a little while. Reduced search requests, IOC connects/disconnects

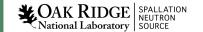

## Configuration

- Read from where?
  - Like EPICS\_CA\_ADDR\_LIST resp. EPICS\_PVA\_ADDR\_LIST
- Serve to whom?
  - Network interfaces on which to run server
  - PVA/CA security
- Other
  - Publish GW status via extra PVs?
  - Transform PV names?

## Example: Standalone Demo

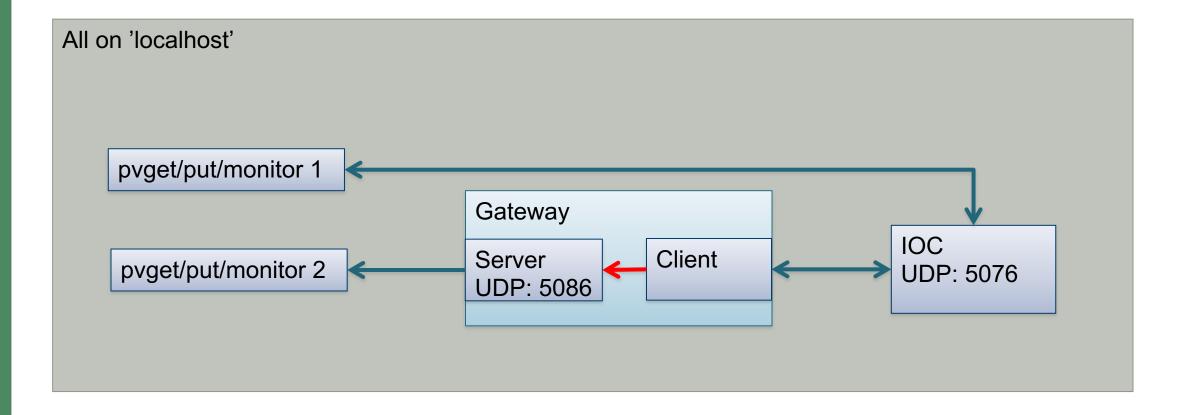

#### Example

- Start a PVA server
   cd /ics/examples/24\_pvaccess
   python3 4\_server.py
- Connect to it the normal way, note how it uses port 5076 to search for the PVA server
   EPICS\_PVA\_DEBUG=100 pvget demo:value
- Read gateway.conf, start it pvagw —v gateway.conf
- Try examples mentioned in gateway.conf export EPICS\_PVA\_AUTO\_ADD\_LIST=NO export EPICS\_PVA\_ADDR\_LIST=127.0.0.1:5086 pvmonitor demo:value pvput demo:limit 40

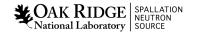

#### More..

#### Everything you ever wanted to know

https://epics.anl.gov/extensions/gateway/index.php or https://mdavidsaver.github.io/p4p/gw.html

#### Things to try:

Create configuration that generally uses "readOnly":false
.. but adds "pvlist":"some.pvlist", and in some.pvlist you allow write access to demo:limit but not to demo:delay

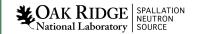